# Package 'prefeR'

February 23, 2017

Type Package

Title R Package for Pairwise Preference Elicitation

Version 0.1.1

Date 2017-02-22

Author John Lepird

Maintainer John Lepird <jlepird@alum.mit.edu>

Description Allows users to derive multi-objective weights from pairwise comparisons, which research shows is more repeatable, transparent, and intuitive other techniques. These weights can be rank existing alternatives or to define a multi-objective utility function for optimization.

License MIT + file LICENSE

Imports mcmc, methods, entropy

Suggests testthat, knitr, rmarkdown

VignetteBuilder knitr

RoxygenNote 6.0.1

Encoding UTF-8

NeedsCompilation no

Repository CRAN

Date/Publication 2017-02-23 08:31:27

# R topics documented:

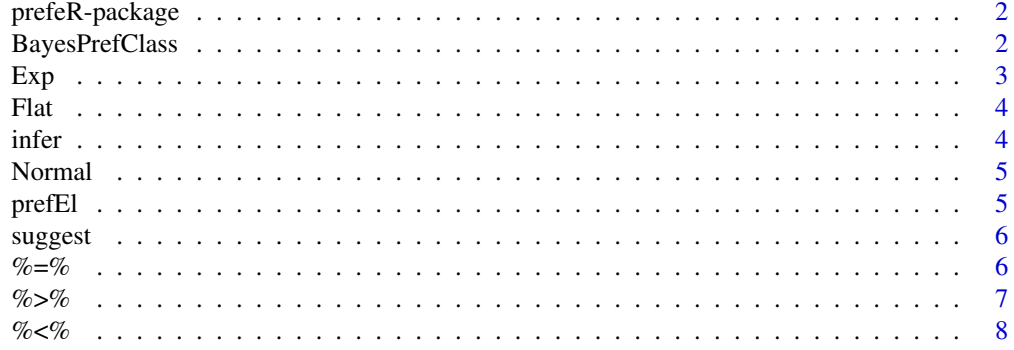

#### **Description**

Allows users to derive multi-objective weights from pairwise comparisons, which research shows is more repeatable, transparent, and intuitive other techniques. These weights can be rank existing alternatives or to define a multi-objective utility function for optimization.

#### Author(s)

Maintainer: John Lepird <jlepird@alum.mit.edu>

#### References

Lepird, J.R., Owen, M.P. & Kochenderfer, M.J. (2015) *Bayesian Preference Elicitation for Multiobjective Engineering Design Optimization* Journal of Aerospace Information Systems 12:10, 634- 645

#### Examples

vignette("mtcars")

BayesPrefClass *An object containing all data necessary for preference elicitation.*

#### **Description**

An object containing all data necessary for preference elicitation.

#### Fields

data A matrix or dataframe of data.

priors A list of functions that give the prior on each variable.

sigma A scalar value to use for the confusion factor (default 0.1).

Sigma (Internal use only) A matrix of sigma \* diag(ncol(data)).

strict A list of lists of preferences. For each element x,  $x[[1]] > x[[2]]$ .

indif A list of lists of indifferences. For each element x,  $x[[1]] = x[[2]]$ .

weights A vector of weights determined by the inference algorithm.

# <span id="page-1-0"></span>**Index** [9](#page-8-0)

#### <span id="page-2-0"></span> $Exp$  3

# Methods

addPref(x) Adds a preference created using  $\%>$ %,  $\%$ <%, or %=%. infer(estimate = "recommended") Calls the "infer" function to guess weights rank() Calculates the utilty of each row in our dataset suggest(maxComparisons = 10) Calls the "suggest" function to guess weights

#### <span id="page-2-1"></span>Exp *A convinience function for generating Exponential priors.*

#### Description

A convinience function for generating Exponential priors.

#### Usage

 $Exp(mu = 1)$ 

#### Arguments

mu The mean of the exponential distribution, i.e.  $1/rate$ 

#### Value

A function yielding the log-PDF at x of a exponential distribution with given statistics.

### See Also

Other priors: [Flat](#page-3-1), [Normal](#page-4-1)

# Examples

 $Exp(1)(1) == deg(1, 1, log = TRUE)$ 

<span id="page-3-1"></span><span id="page-3-0"></span>

#### Description

A convinience function for generating a flat prior.

# Usage

Flat()

### Value

The zero function.

# See Also

Other priors: [Exp](#page-2-1), [Normal](#page-4-1)

### Examples

 $Flat()$ (1) == 0.0

infer *A function that estimates the user's underlying utility function.*

#### Description

A function that estimates the user's underlying utility function.

#### Usage

```
infer(p, estimate = "reconnected", nbatch = 1000)
```
# Arguments

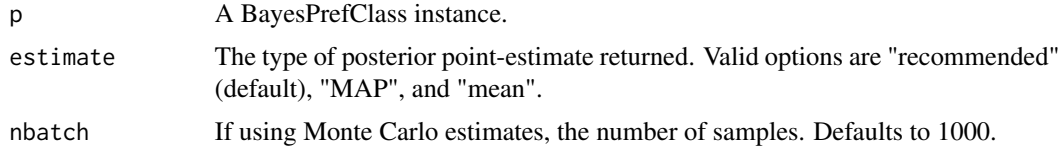

# Value

A vector of parameters that best fits the observed preferences.

#### <span id="page-4-0"></span>Normal 5

#### Examples

```
p \leq-prefEl(data = data-frame(c(1, 0, 1), c(0, 1, 1), c(1, 1, 1)),priors = c(Normal(0, 1), Exp(0.5), Flat())p$addPref(1 %>% 2)
infer(p, estimate = "recommended")
```
<span id="page-4-1"></span>Normal *A convinience function for generating Normal priors.*

#### Description

A convinience function for generating Normal priors.

#### Usage

Normal(mu =  $0$ , sigma = 1)

#### Arguments

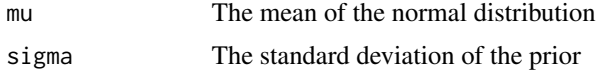

#### Value

A function yielding the log-PDF at x of a normal distribution with given statistics.

#### See Also

Other priors: [Exp](#page-2-1), [Flat](#page-3-1)

#### Examples

 $Normal(0, 1)(1) == dom(1, log = TRUE)$ 

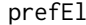

A shortcut to create objects of the class BayesPrefClass.

#### Description

A shortcut to create objects of the class BayesPrefClass.

#### Usage

 $prefEl(data = NA, priors = list(), ...)$ 

#### <span id="page-5-0"></span>Arguments

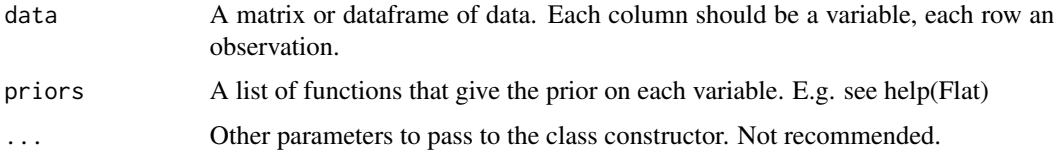

# Examples

```
p \le - \text{prefE1}(\text{data} = \text{data}.\text{frame}(x = c(1, 0, 1), y = c(0, 1, 1)),priors = c(Normal(0,1), Flat())help(BayesPrefClass)
```
suggest *Suggests a good comparision for the user to make next.*

#### Description

Suggests a good comparision for the user to make next.

#### Usage

suggest(p, maxComparisons = 10)

#### Arguments

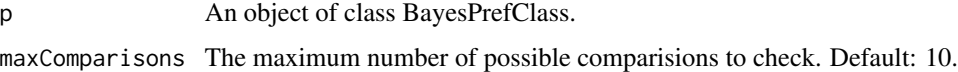

#### Value

A two-element vector of recommended comparisons.

<span id="page-5-1"></span>%=% *A helper function to add in preferences in a user-friendly way.*

# Description

A helper function to add in preferences in a user-friendly way.

#### Usage

a %=% b

#### <span id="page-6-0"></span> $\%$ >% 7

## Arguments

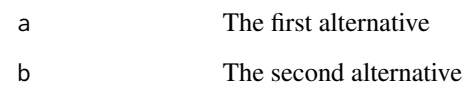

#### See Also

Other preferences: [%<%](#page-7-1), [%>%](#page-6-1)

# Examples

1 %=% 2 # indifferent between 1 and 2

<span id="page-6-1"></span>%>% *A helper function to add in preferences in a user-friendly way.*

# Description

A helper function to add in preferences in a user-friendly way.

#### Usage

a %>% b

#### Arguments

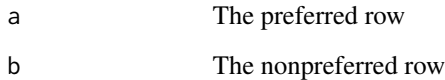

# See Also

Other preferences: [%<%](#page-7-1), [%=%](#page-5-1)

### Examples

1 %>% 2 # prefer row 1 to row 2

# <span id="page-7-1"></span><span id="page-7-0"></span>Description

A helper function to add in preferences in a user-friendly way.

#### Usage

a %<% b

# Arguments

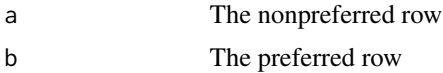

# See Also

Other preferences: [%=%](#page-5-1), [%>%](#page-6-1)

# Examples

1 %<% 2 # prefer row 2 to row 1

# <span id="page-8-0"></span>Index

%<%, *[7](#page-6-0)*, [8](#page-7-0) %=%, [6,](#page-5-0) *[7,](#page-6-0) [8](#page-7-0)* %>%, *[7](#page-6-0)*, [7,](#page-6-0) *[8](#page-7-0)* BayesPrefClass, [2](#page-1-0) Exp, [3,](#page-2-0) *[4,](#page-3-0) [5](#page-4-0)* Flat, *[3](#page-2-0)*, [4,](#page-3-0) *[5](#page-4-0)* infer, [4](#page-3-0) Normal, *[3,](#page-2-0) [4](#page-3-0)*, [5](#page-4-0) prefEl, [5](#page-4-0) prefeR *(*prefeR-package*)*, [2](#page-1-0) prefeR-package, [2](#page-1-0) suggest, [6](#page-5-0)